## **Identifikace anthokyaninových barviv MS Úvod**

Anthokyaninová barviva jsou sekundární rostlinné metabolity s řadou významných regulačních funkcí. Tyto polyfenolické látky jsou bohatě zastoupeny v lidské dietě a je popsáno mnoho pozitivních účinků na zdraví člověka. Jejich obsah a vzájemný poměr obsahů v rostlinách a potravinách z nich vyráběných jsou významné parametry používané pro určení druhu a odrůdy použité rostliny, stáří roztoku a způsob jeho skladování, případně i změnu v technologii výroby (posouzení autenticity potraviny). Typická je analýza těchto barviv ve vinařství, při kontrole nealkoholických nápojů z přírodních materiálů (džusů, moštů) a podobně.

### **Struktura nejběžnějších anthokyaninových (a) a pyranoanthokyaninových (b) barviv**

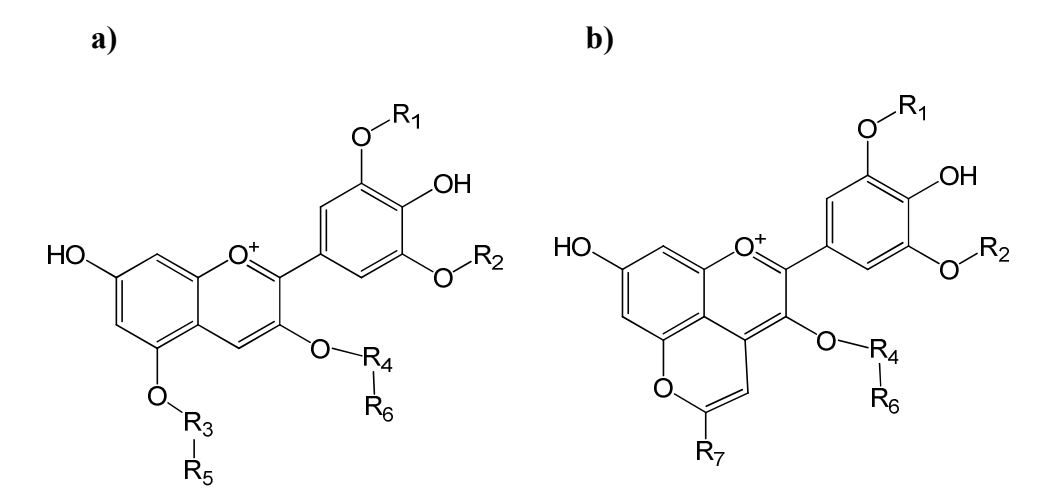

 $R_1, R_2 = H, OH, CH_3$ 

 $R_3$ ,  $R_4 = H$ , glukosa, galaktosa, rhamnosa, rutinosa, sambubiosa a další mono a disacharidy  $R_5$ ,  $R_6 = H$ , acyl kyseliny octové, kumarové, kávové, malonové, ferulové, případně dalších alifatických karboxylových nebo fenolických kyselin

 $R_7$  = H, OH, CH<sub>3</sub>, COOH, p-fenol, methoxyfenol, pyrokatechol, katechin, další anthokyaninová jednotka

# **Úkol**

Pomocí tandemové hmotnostní spektrometrie identifikujte majoritní anthokyaninová barviva přítomná v dodaném vzorku po jeho přečištění extrakcí tuhou fází a pokuste se vzorek na základě této analýzy blíže charakterizovat.

# **Úprava vzorku**

Dodaný vzorek se promíchá, případně podle potřeby naředí vodou a homogenizuje. Alikvotní díl, obvykle 1 ml vzorku dále naředíme 1 ml 0,1% mravenčí kyseliny.

Příprava SPE kolonky (Strata SDB-L, Phenomenex) se provede následujícím způsobem:

- 1. Kondicionace kolonky (3 ml methanolu s přídavkem 0,1% mravenčí kyseliny)
- 2. Převedení do rozpouštědla s malou eluční silou (3 ml 0,1% mravenčí kyseliny)
- 3. Nanesení okyseleného vzorku (1 ml)
- 4. Promytí kolonky (3 ml 0,1% kyseliny mravenčí ve vodě; oddělení balastních složek, zejména cukrů a solí)

5. Eluce barviv (obvykle 3 ml methanolu s přídavkem 0,1% mravenčí kyseliny) do vymytí všech barevných složek z kolonky

Je třeba zajistit, aby barviva nebyla z kolonky eluována v krocích 3 a 4 a naopak, aby vymytí všech barviv v kroku 5 bylo kvantitativní.

Získaný extrakt (po případném zředění methanolem s přídavkem 0,1% mravenčí kyseliny) nabereme do skleněné dávkovací stříkačky o objemu 250  $\mu$ l – 1 ml a připojíme ke kapiláře vedoucí do iontového zdroje tandemového hmotnostního spektrometru s ionizací elektrosprejem.

#### **Nastavení ESI-MS/MS metody**

Průtok vzorku 3-5µl/min (nastavit podle intenzity signálu). Rozsah měřených m/z hodnot 50-1000. Nastavit následující parametry hmotnostního spektrometru:

Ionizace kladnými potenciály, ESI+, sprejovací napětí 5.6 kV, sheath gas flow rate 30 arb, auxiliary gas flow rate 0 arb, capillary temperature 200°C.

Provedeme MS měření. Ve spektru je třeba najít m/z hodnoty anthokyaninových barviv.

Jejich identita se následně potvrdí tandemovými spektry (MS/MS, případně MS<sup>3</sup> spektry).

Nastavení MS/MS měření:

Mass range: Normal; Scan Mode: MS/MS, Scan Type: Full, MSn power: 2, Number of Microscans: 2, Maximum Inject Time: 100 ms (možno optimalizovat pro zvýšení intenzity fragmentů).

Input method: From/To

Source Fragmentation: Off

Parent mass: zde zadejte nalezenou m/z hodnotu rodičovského iontu předpokládaného anthokyaninu

Isolation width: Typicky 1 (možno optimalizovat)

Normalized collision energy: 30% (možno optimalizovat)

Activation Q: 0.4 (možno optimalizovat)

Activation Time: 30 ms

From mass: 50

To mass: cca 50 jednotek nad m/z hodnotu rodičovské látky

Rozdíly mezi signály rodičovských iontů a fragmentů (neutrální ztráty) dávají informace o navázaných cukerných zbytcích a acylech kyselin.

### **Vyhodnocení:**

Z uvedených struktur vypočítejte molekulové hmotnosti anthokyaninů. Z naměřených spekter zjistěte hodnoty rodičovských látek. V tandemových spektrech zjistěte typ aglykonu přítomných barviv, rozsah glykosylace a typ acylace přítomných cukrů. Navrhněte struktury přítomných barviv a prohledáváním informačních zdrojů se pokuste určit původ analyzovaného vzorku.